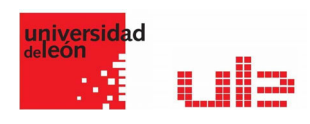

## **Etiquetas** Crear etiquetas

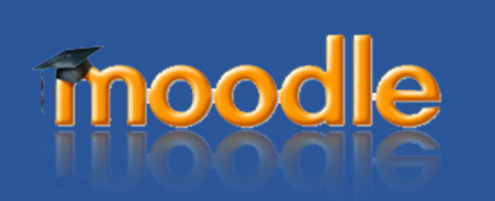

## Recurso etiqueta

Una etiqueta sirve como un espaciador dentro de una página Moodle. Puede usarse para añadir texto, imágenes, multimedia o código, entre otros recursos en diferentes secciones.

Es un recurso muy versátil y puede ayudar a mejorar la apariencia de un curso si se usa inteligentemente. Se pueden añadir banners o descripciones para diferenciar y resaltar áreas diferentes.

Por otra parte, el abuso en el empleo de multimedia (sonido, video, etc.) dentro de etiquetas puede hacer lenta la carga de una página de curso.

Se puede añadir Texto, imágenes, Código HTML y hasta dos minutos de grabación de video y audio.

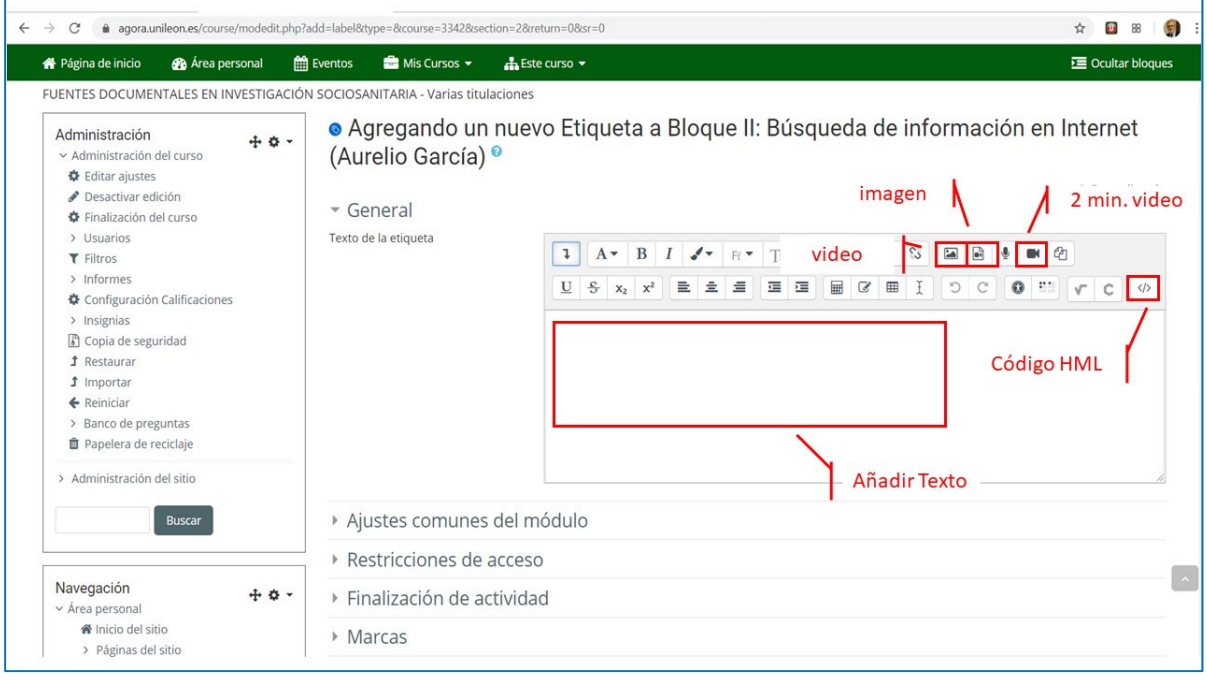